# **meta.crm**

Wirtschaft isgaben für Medikan

steigt auf | SPD will PPP-Projekte besc

## **Introduction**

meta.crm is a web-based, easy to operate communications database for media and investor relations, which allows you to administer all your addresses and contacts via the Internet. You can pass information on to your contacts via e-mail, fax, SMS and post using meta.crm.

meta.crm is available over the Internet to allusers, no matter where they are. This means no client installation is required. Updates are available for all users at the same time. It also means noadministration and data backup work for your company.

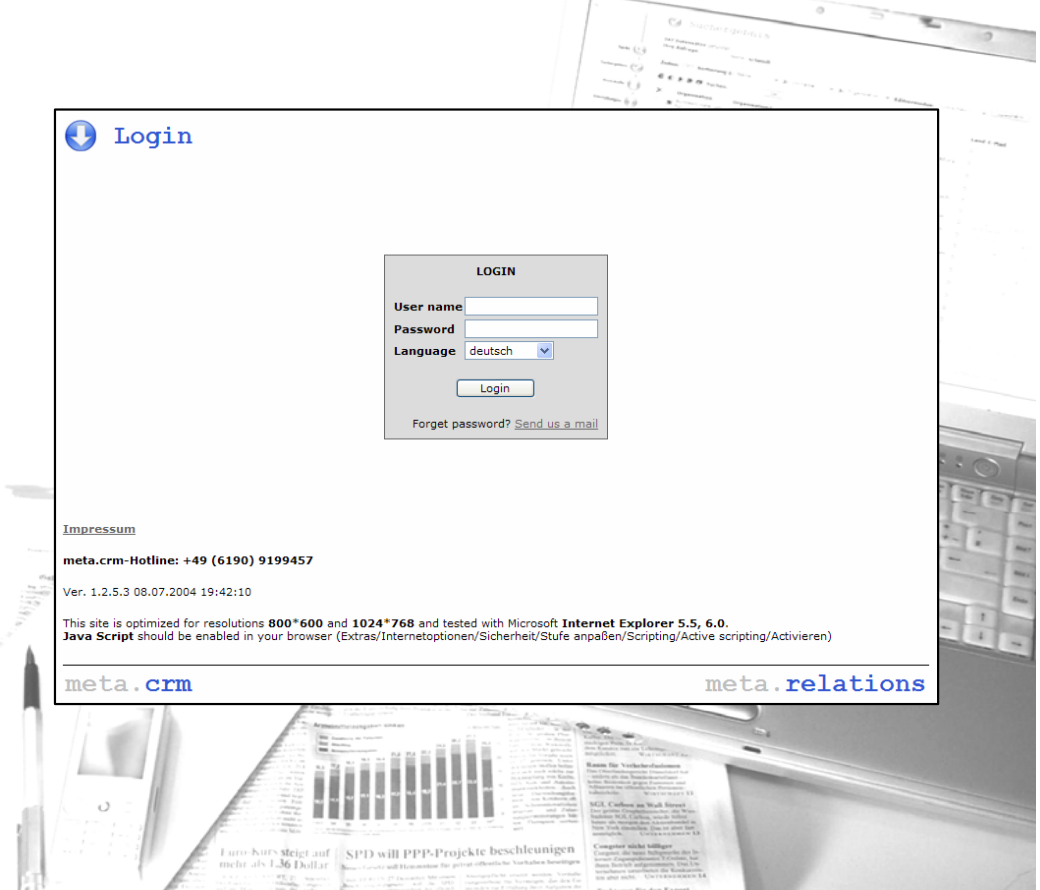

# **Security**

meta.crm is an application that you can use to edit addresses over the Internet. These addresses are administered in a SQL database.

To guarantee data security, the meta.crm data is transferred from the database server to your computer via a 128-bit encrypted connection.

Wirtschaft

At the same time, an IP check can be activated which only allows access if the login is from an IP address which has previously been registered.

## **Multilingual functionality**

The meta.crm user interface is multilingual (currently available in German, English and French). You can set the language you want when you log in. More languages can be incorporated on request without any major problems.

The multilingual functionality and Internet-compatibility make meta.crm perfect for use in international companies.  $\begin{array}{lllllllllll} \textbf{P} & \textbf{D} & \textbf{D$ 

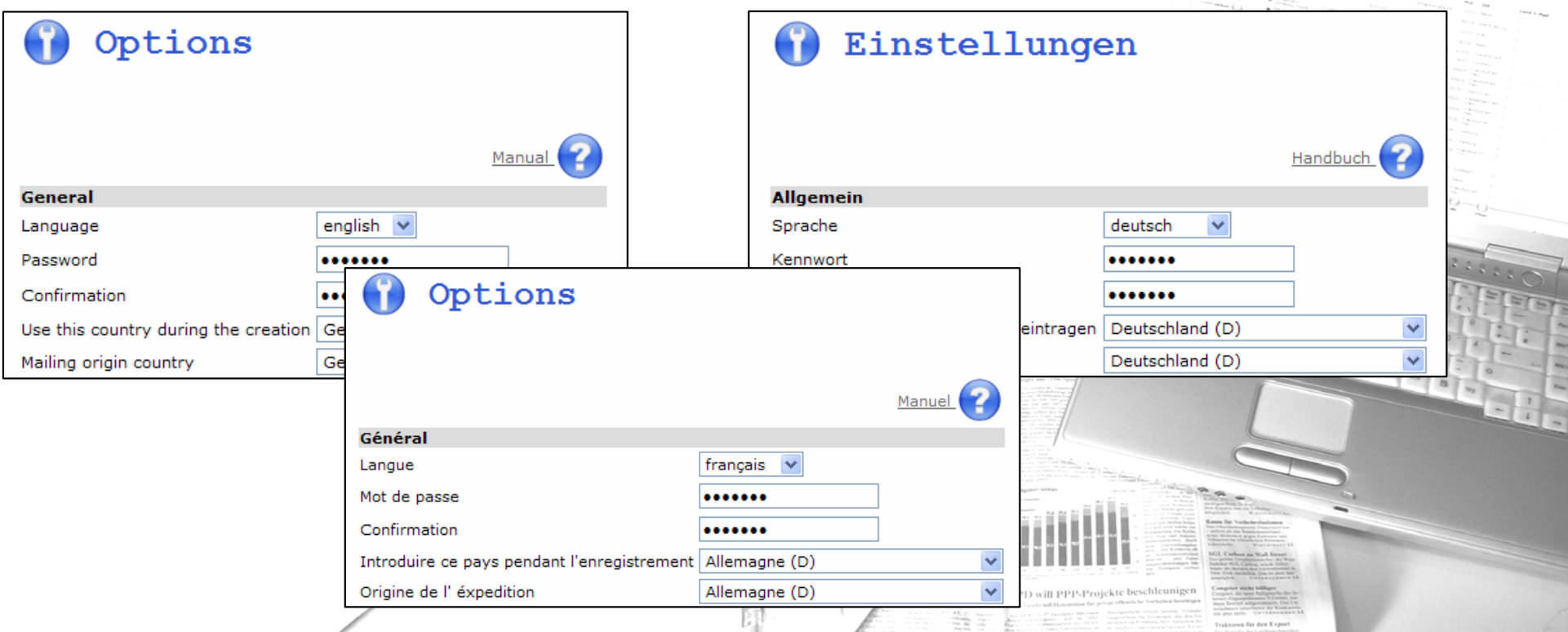

### **Modular structure**

meta.crm's modular structure means you can decide which higher-level functions you want your employees to have access to. Functions like administration, the investor relations tool, broadcast faxing, data maintenance, the shop and preparation for mailshots can all be switched on separately.

You can also determine whether users can edit or deleteaddresses and which records they have access to.

At the same time, all users can influence the functionality of the software with their own personal settings.

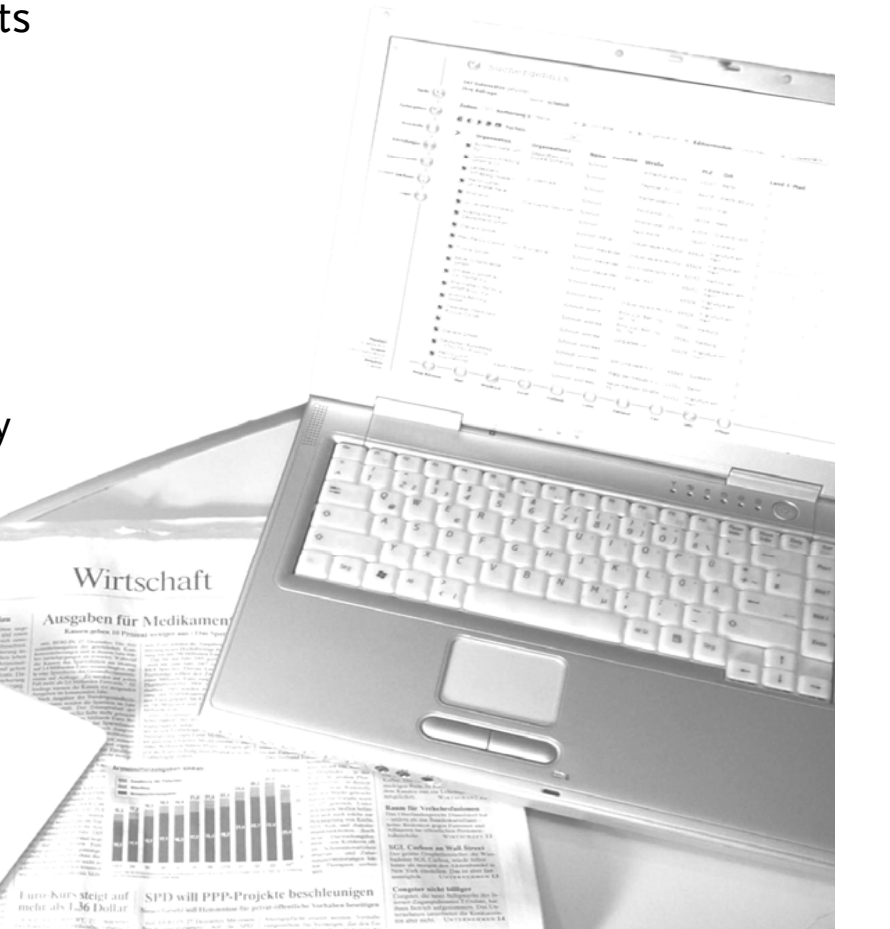

## **Distribution list maintenance**

You can incorporate your addresses into various distribution lists. For each distribution list, you can decide the means by which your contact is to receive the information you send.

You can even assign multiple addresses to the distribution list at the same time using the maintenance function.

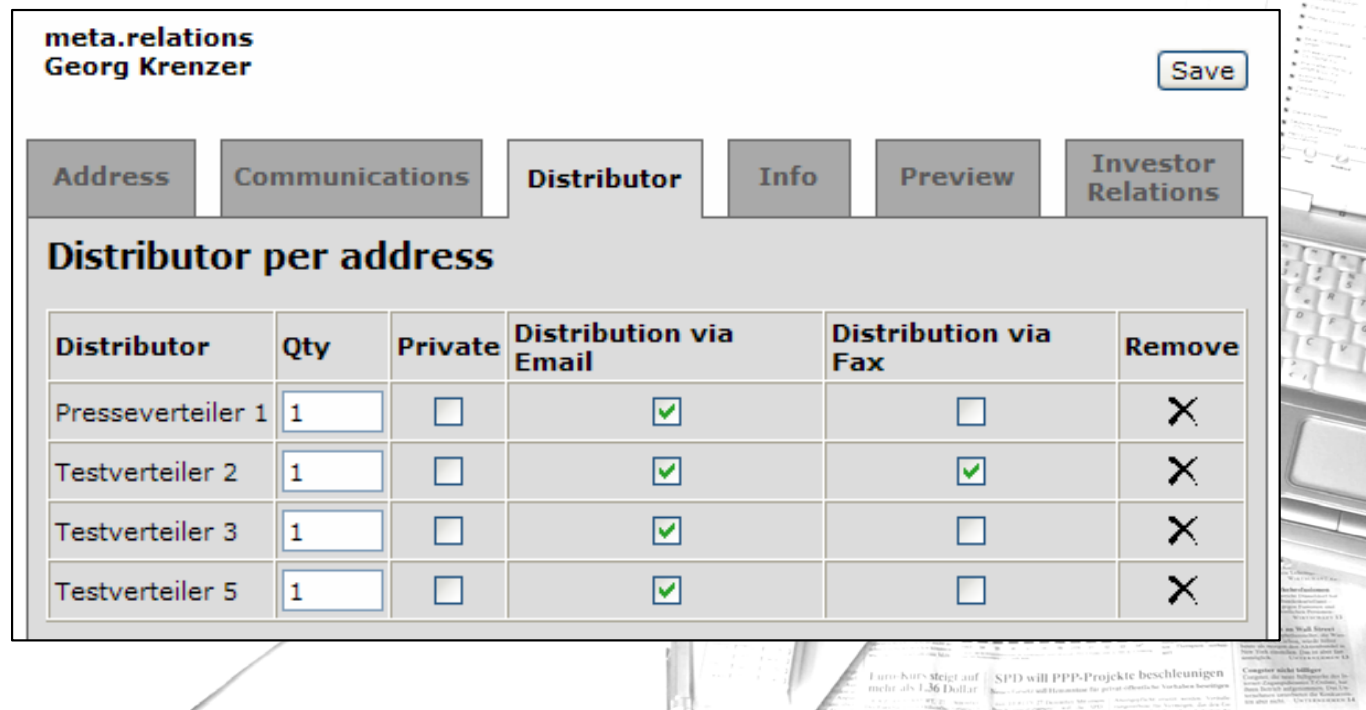

Close window

### **Fax broadcasting**

You can also send faxes to your contacts using meta.crm. The fax function is designed for simultaneous sending of large numbers, so it is perfectly suited to sending out your information quickly all around the world. You can also schedule faxes to be sent out automatically later on.

Once the faxes have been sent, you can use the integrated fax protocol to check what

has been sent correctly.

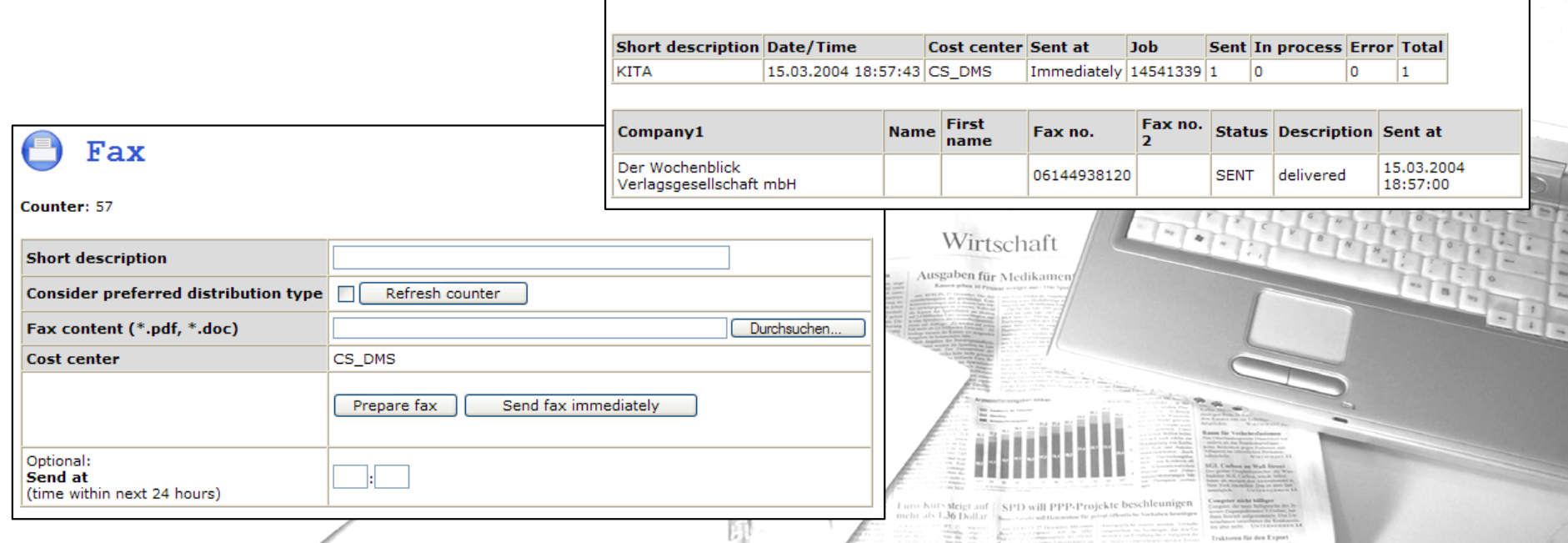

Fax details

#### **SMS transmission**

You have the possibility to send SMS messages to compatible phones. This function is designed for simultaneous sending of large numbers of short messages.

So it is perfectly suited to sending out your information quickly all around the world in particular to inform your contacts about crisis situations. You are able to reach your contacts independent of their current whereabouts.

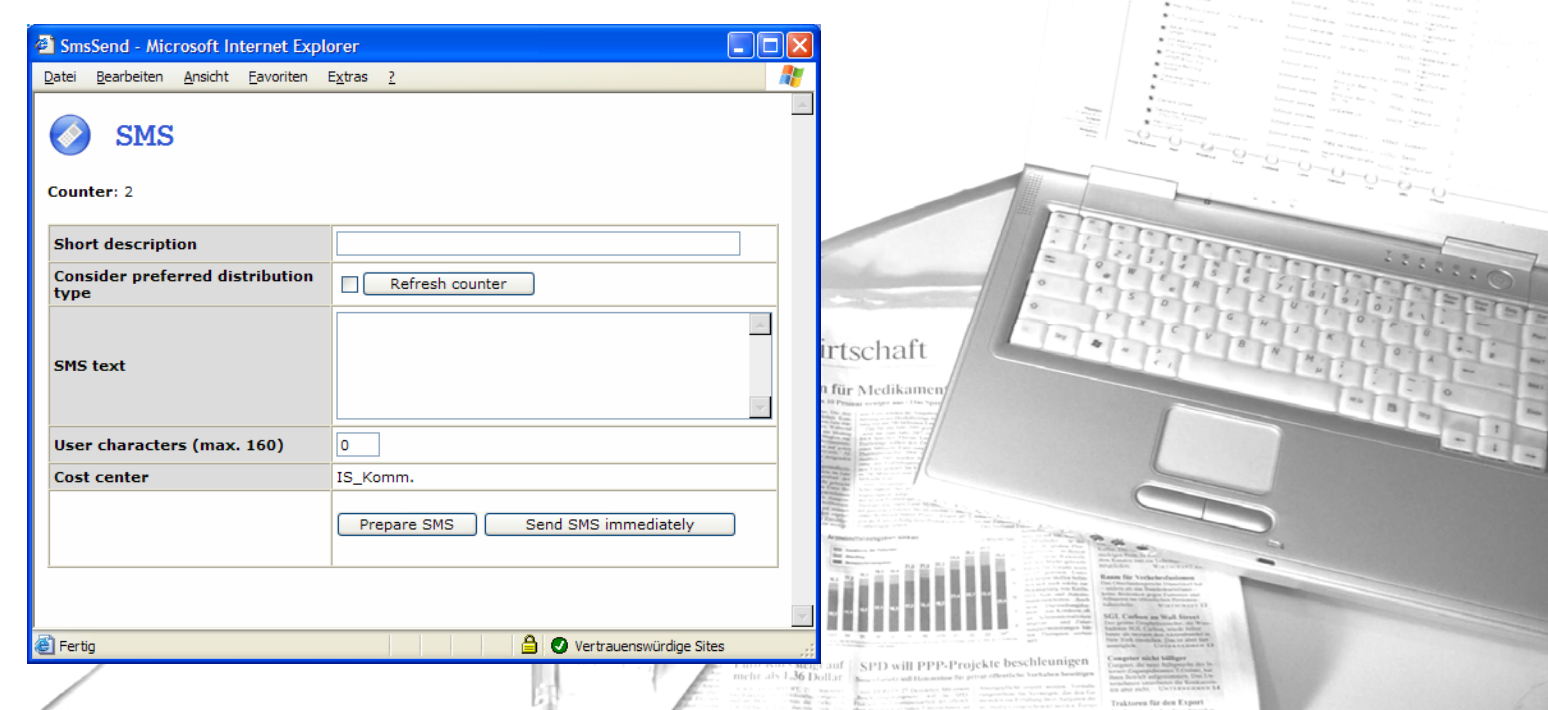

#### **Interfaces**

meta.crm has interfaces to Microsoft Office and other office suites. So that this is possible over the Internet, we have developed a module that can communicate with your local applications.

You can link your contact data to Microsoft Word and other word processing programs, transfer the e-mail addresses to Outlook and Lotus Notes and export lists to Excel. It is also possible to update your local Outlook contacts at the touch of a button.

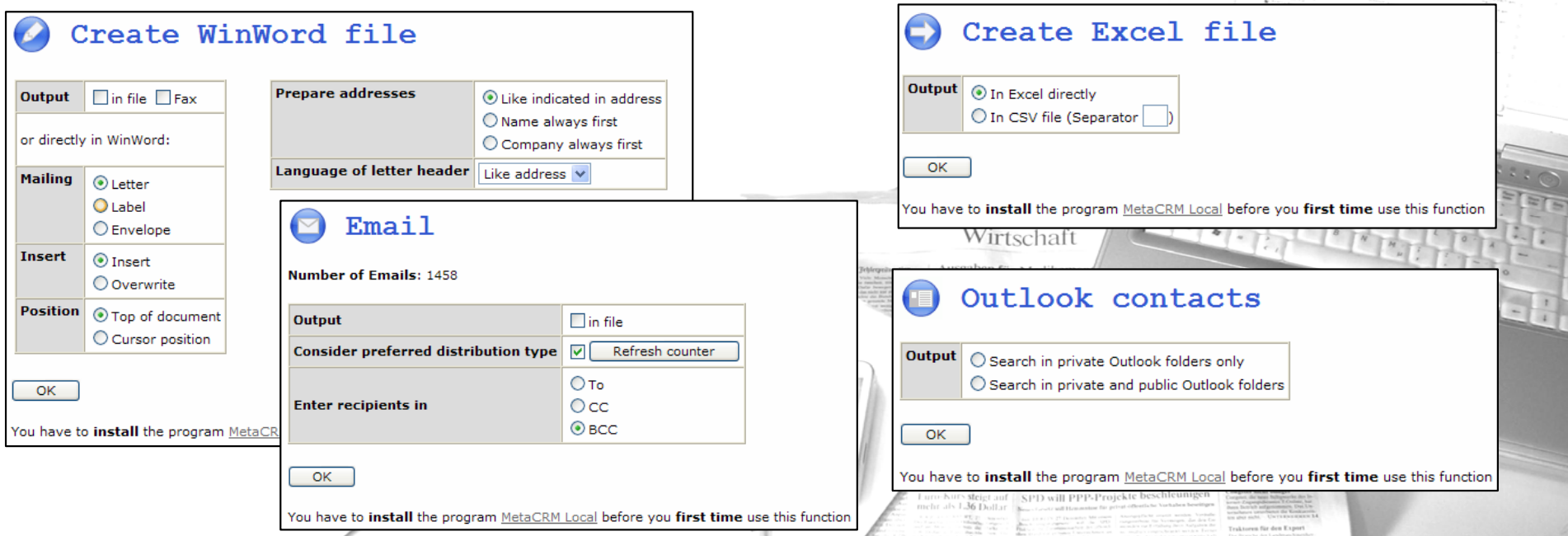

## **Mail-merge function**

This direct interface to Microsoft Word allows you to produce mail-merged letters at the touch of a button, generate various labels and print the addresses stored in meta.crm directly onto envelopes.

Before exporting, you can prepare the addresses and set the language in which the salutation is to be generated.

During the export, the address are set up using a logic defined within the program. There is no need to waste time sorting out printing errors.

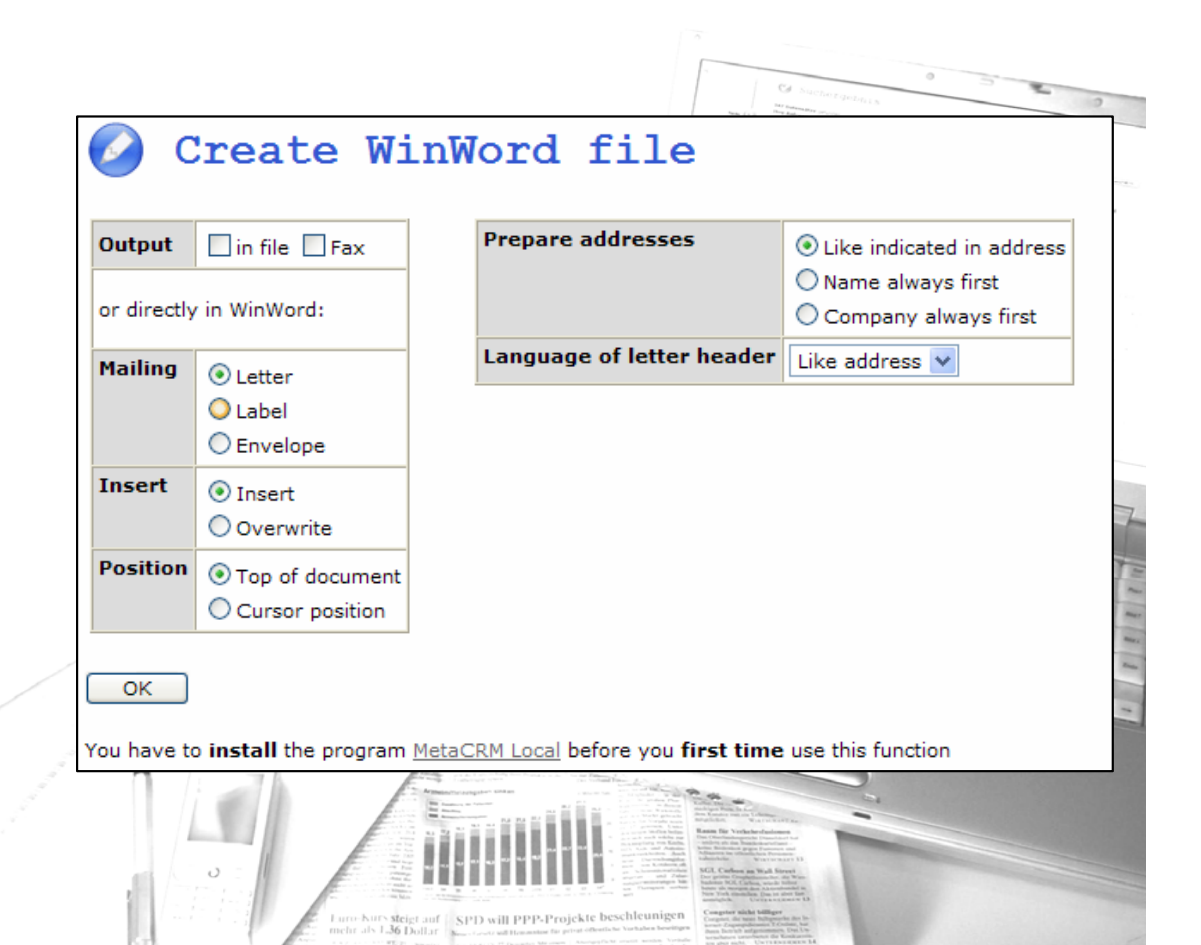

## **Updating contacts in Outlook**

In meta.crm, you can maintain the addresses for all your company contacts on a central basis. If your employees need the addresses on the local machines, they can be transferred to contacts in Outlook at the touch of a button.

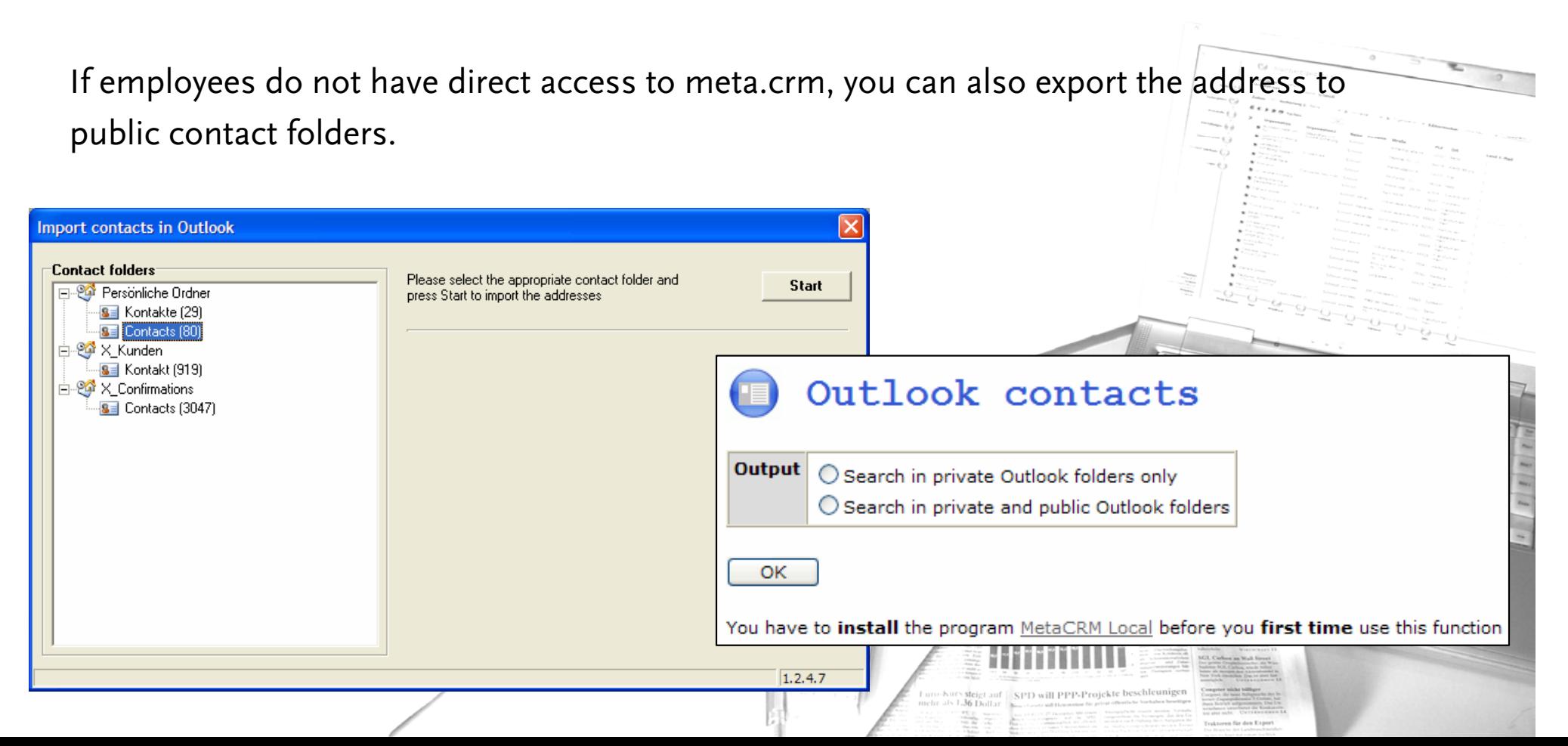

## **Investor relations functionality**

As well as organising media addresses, you can also administer your shareholders, investors and analysts using meta.crm. You can use the Investor Relations function for this.

As well as administering analyst assessments, you can also keep a log of meetings you have had.

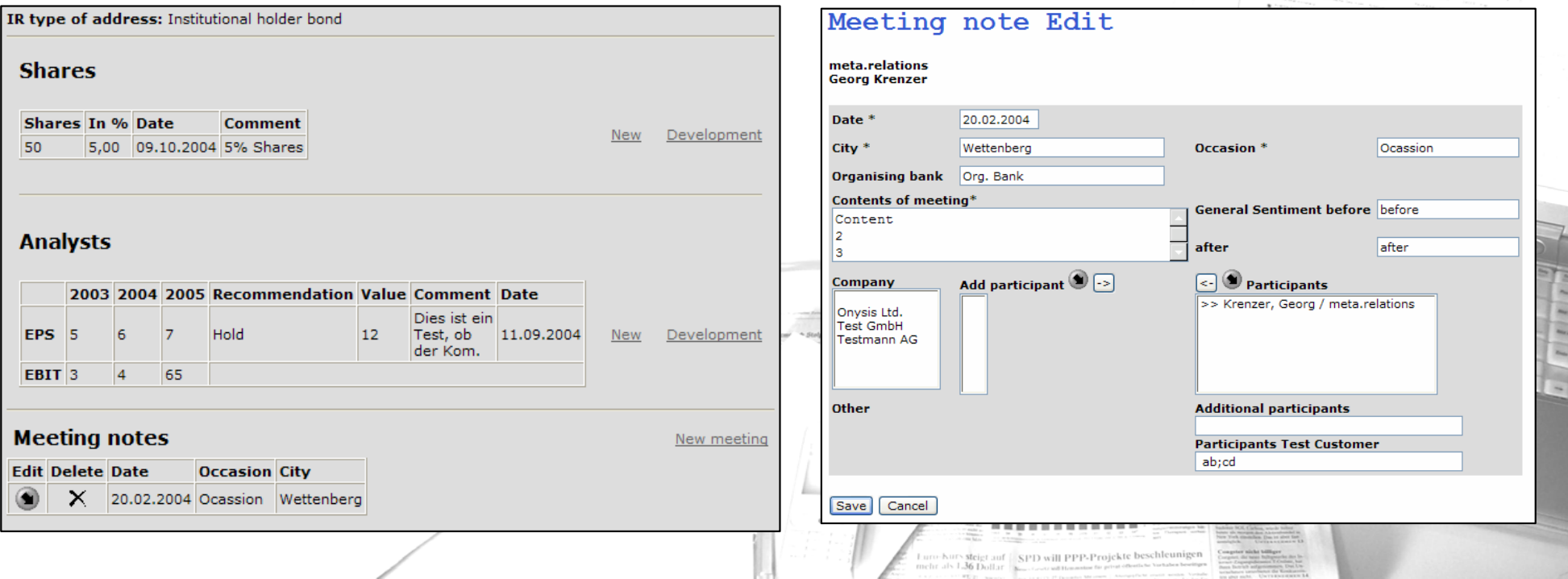

#### **Customers**

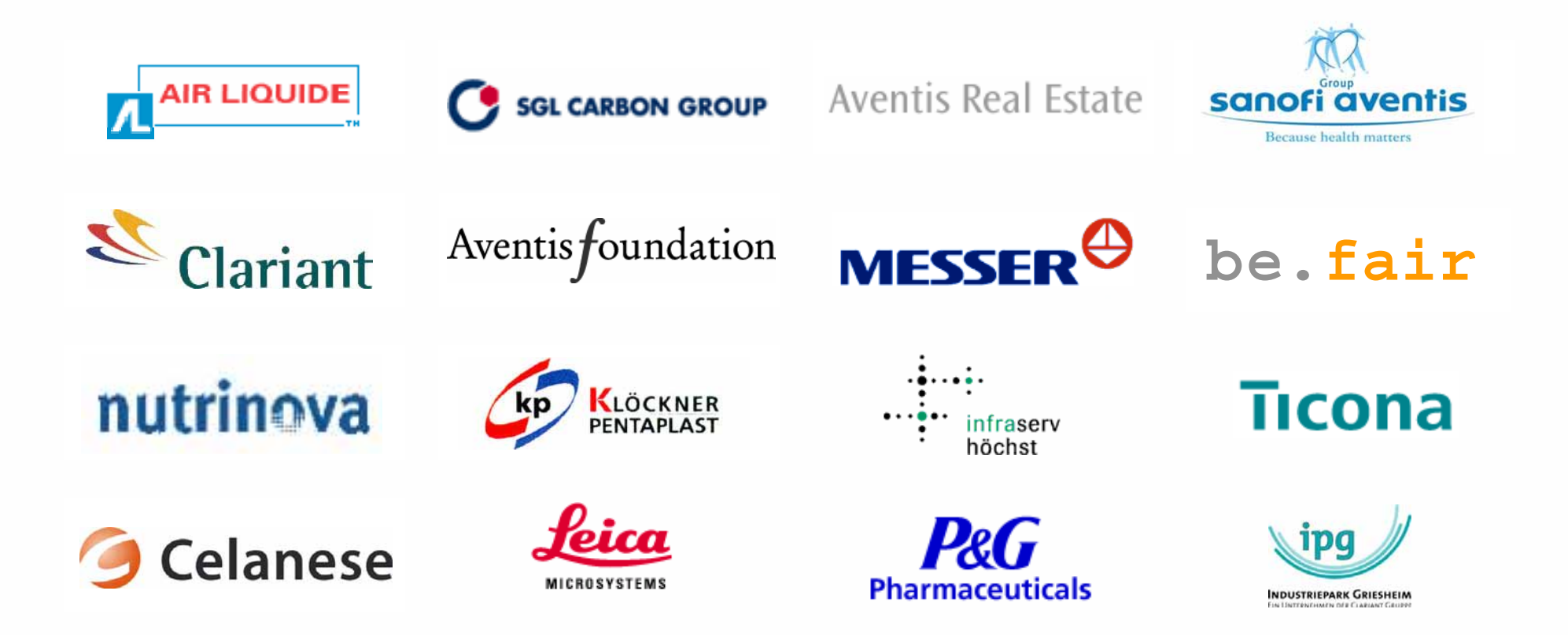

#### **Contact**

**meta.relations**

Georg Krenzer Karl-Staib-Str. 44 65795 Hattersheim

Phone: +49 (6190) 9199-457 E-mail: [krenzer@meta-relations.de](mailto:krenzer@meta-relations.de) Internet: <www.meta-relations.de>

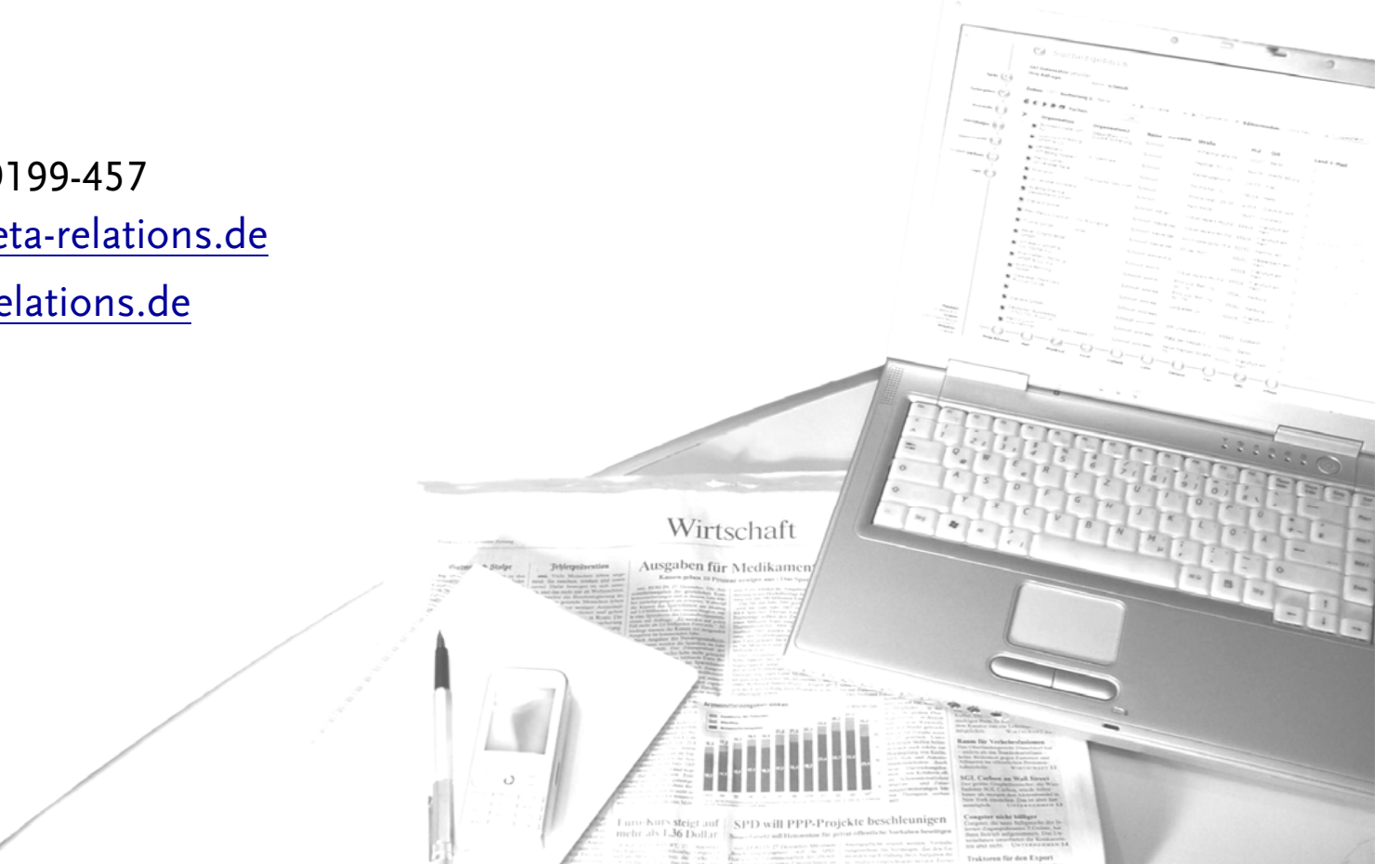